# **PRIUS GEN IV 1.8L PERFORMANCE SIMULATION**

**http://www.leapcad.com/Transportation/Prius\_Gen\_IV\_1.8L\_Simulation.mcd**

# **Macro Model of Hybrid Vehicle Performance: Prius**

#### **T.icem2Procedure:**

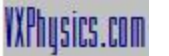

First model the Prius Internal Combustion Engine's (ICE) and the motor's, torque and power. Define vehicle and road parameters.

MG1 Starter and Controller Acceleration Protocol:

MG1 is the battery initiated starter for the ICE. "Simulate" MG1's spin startup,  $Ω1$ init<sub>m2</sub> and  $Ω1$ init<sub>ice</sub>, as a ramp from 0 to its maximum speed, along with the motor M2 and ICE, respectively, which are also driven by the Prius Controller to ramp up. Refer to Startup Curves on bottom of page 6. This is an arbitrary set of conditions just to start the generator turning. Note that this startup is not a function of time, but of corresponding rotations. This startup condition simulates a low gear mode for the ICE.

Evaluate two different Prius Control Strategies: Max Acceleration and Nominal. See curves on page 4.

During acceleration, the largest torque is from motor/generator MG2, which is geared to the axle. The axle determines the vehicle speed. Use the MG2 rotation,  $\omega_{m2}$ , as our control variable. During acceleration, supply peak electrical power to MG2 from both the battery (peak battery power for 10 seconds) and from MG1, which is now run as a generator at it's max speed and is mechanically driven by the ICE.

As MG2 speeds up and demands increasing power, throttle back it's peak drive/torque by limiting the MG2's electrical power input to the peak Inverter Output, i.e. the sum of the battery's and MG1 generator's peak power. Refer to the curve of M2 Torque vs. $\omega_{m2}$  on page 3.

**Peak acceleration and 0 - 60 mph is programmed by setting the MG1 max speed:** Ωmax<sub>m1</sub>

Use equations for vehicle dynamics to calculate the time to 60 mph. Plot performance simulation curves. Calculate All Electric Range, AER, miles from a single charge of the battery. Calculate AER using various EPA driving modes.

Compare Prius Performance to GM Volt.

**Basic Description of Prius**

http://en.wikipedia.org/wiki/Toyota\_Prius

http://www.mekatro.com/pdf/Eleco05\_SPHEV.pdf **Modeling and Simulation of Serial Parallel Hybrid EV**

**Description and Design of Synergy (Planetary Gear) Drive**

http://autos.yahoo.com/green\_center-article\_24/ Patent:US6005297

**www.springerlink.com/index/DL1Q76921M22P7ML.pdf**

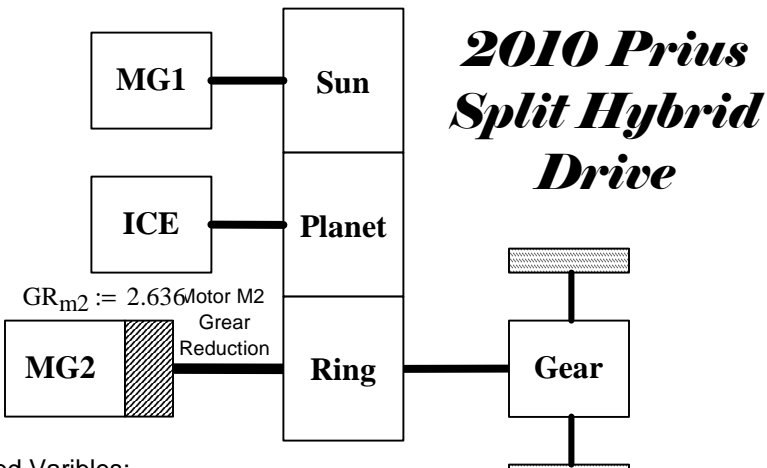

**Rotation Speed Varibles:** 

MG1, MG2, and Engine: ωm1, ωm2, and ωice.

#### Power Efficiencies:

 Inverter, axle to tire, engine to MG1, reduction gear, and engine to axle efficiencies ηinv, ηaxle, ηeng\_m1, ηred, and ηaeng\_axle

#### **Prius Gen III ICE Performance Curves**

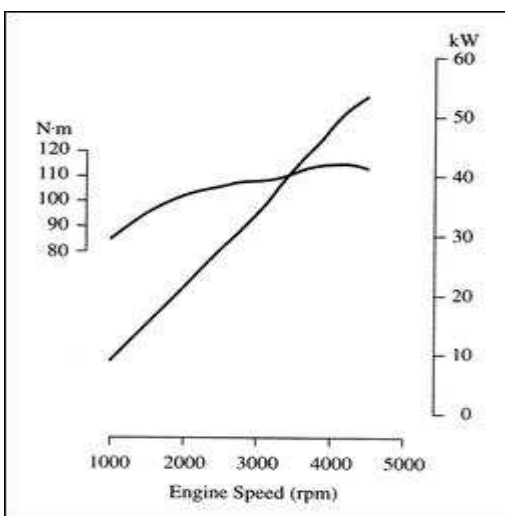

#### **Scale the Power and Torque Models for Toyota Atkinson Gen III 1.5L ICE to Gen IV 1.8L**

0 1000 2000 3000 4000 5000  $\Omega$ 10 20 30 40 50 60 70 80 Prius 1.8L Atkinson ICE Model (kW) Engine Speed (RPM) Power (kW)  $P_{ice}(w)$ w 0 1000 2000 3000 4000 5000 100 110 120  $T_{iceE}(w)$  130 140 150 Prius 1.8L Atkinson ICE Torque Model Engine Speed (RPM) Torque (N m) w  $X_T := \frac{142}{115}$   $P_{\text{ice}}(w) := \text{PIII}_{\text{ice}}(w) \cdot X_P$   $T_{\text{ice}}(w) := \text{TIII}_{\text{ice}}(w) \cdot X_T$  $X_{\text{P}} := \frac{73}{57} \cdot \frac{73}{76} \quad X_{\text{T}} := \frac{142}{115}$ 57 73 76 **Scale Up to Gen IV Specs:**  $X_P := \frac{18}{15}$  $THI_{ice}(w) := if (w > 5200, THI_{ice}(5200), THI_{ice}(w))$   $PHI_{ice}(w) := if (w > 5200, PHI_{ice}(5200), PHI_{ice}(w))$ TIII<sub>ice</sub>(w) := if  $\left[ w < \Omega_{\text{idle}}$ , 0, P<sub>idle</sub> + T<sub>slope</sub>  $(w - \Omega_{\text{idle}})\right]$ .  $\frac{60 \cdot k}{2 \pi w}$  $2 \cdot \pi \cdot w$  $\text{PIII}_{\text{ice}}(w) := \text{if} \left[ w < \Omega_{\text{idle}}, 0, P_{\text{idle}} + P_{\text{slope}}(w - \Omega_{\text{idle}}) \right]$   $\text{TIII}_{\text{ice}}(w) := \text{if} \left[ w < \Omega_{\text{idle}}, 0, P_{\text{idle}} + T_{\text{slope}}(w - \Omega_{\text{idle}}) \right]$ Tslope  $60.23 - P_{idle}$  $P_{slope} := \frac{R_{\text{loop}}}{4000}$   $T_{slope} := \frac{4000}{4000}$  $57 - P_{idle}$  $P_{\text{idle}} = T_{\text{idle}} \left( \frac{400 \text{ K}}{60 \text{ K}} \right)$   $P_{\text{slope}} = \frac{4000 \text{ K}}{4000 \text{ K}}$  $2 \cdot \pi \cdot \Omega_{\text{idle}}$ 60 k⋅ ſ L  $\setminus$  $\setminus$  $\overline{\phantom{a}}$  $k := 1000$   $T_{idle} := 85$   $\Omega_{idle} := 1000$   $P_{idle} := T_{idle} \left( \frac{1}{60 \cdot k} \right)$ **Generation III Torque and Power Models: http://www.leapcad.com/Transportation/Toyota\_Prius\_Model\_Specifications.pdf** Match Model Parameters to: **Specifications for Different Prius Models**

#### **Model Equations for the Driveshaft, ICE, and Planetary Gears**

Simulation of a Series Hybrid Electric Vehicle based on Energetic Macroscopic Representation W. Lhomme1, A. Bouscayrol1, Member, P. Barrade2

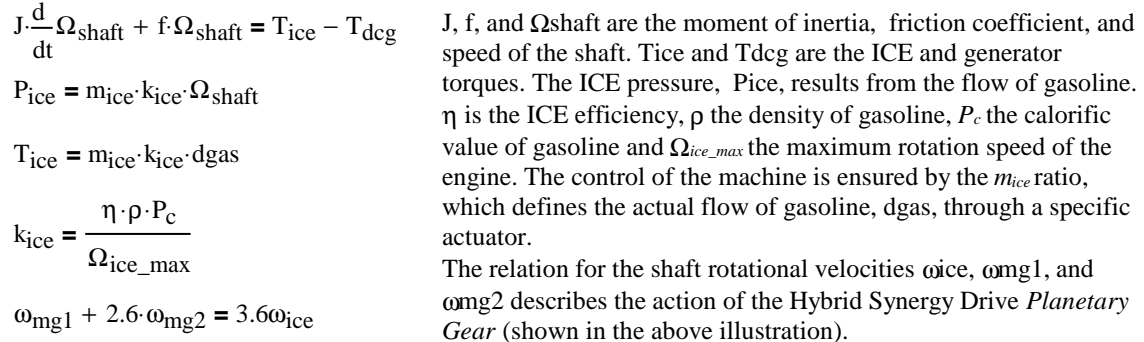

**Gen III NHW20 MG2 Motor Performance Curves**

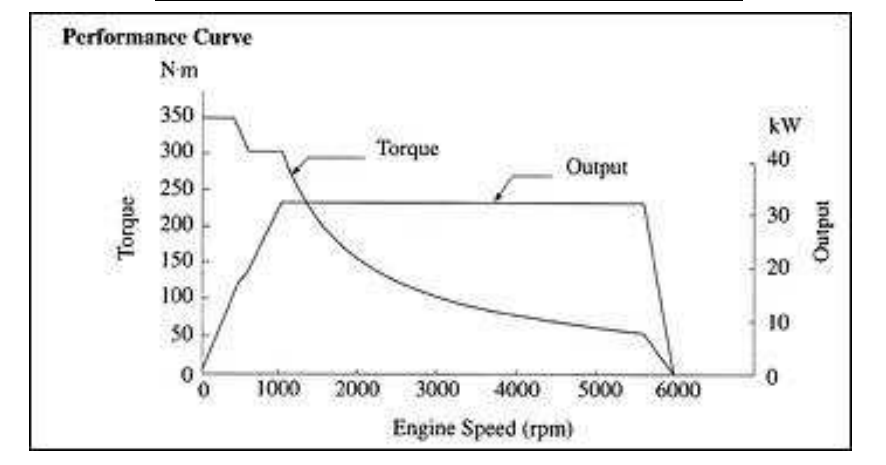

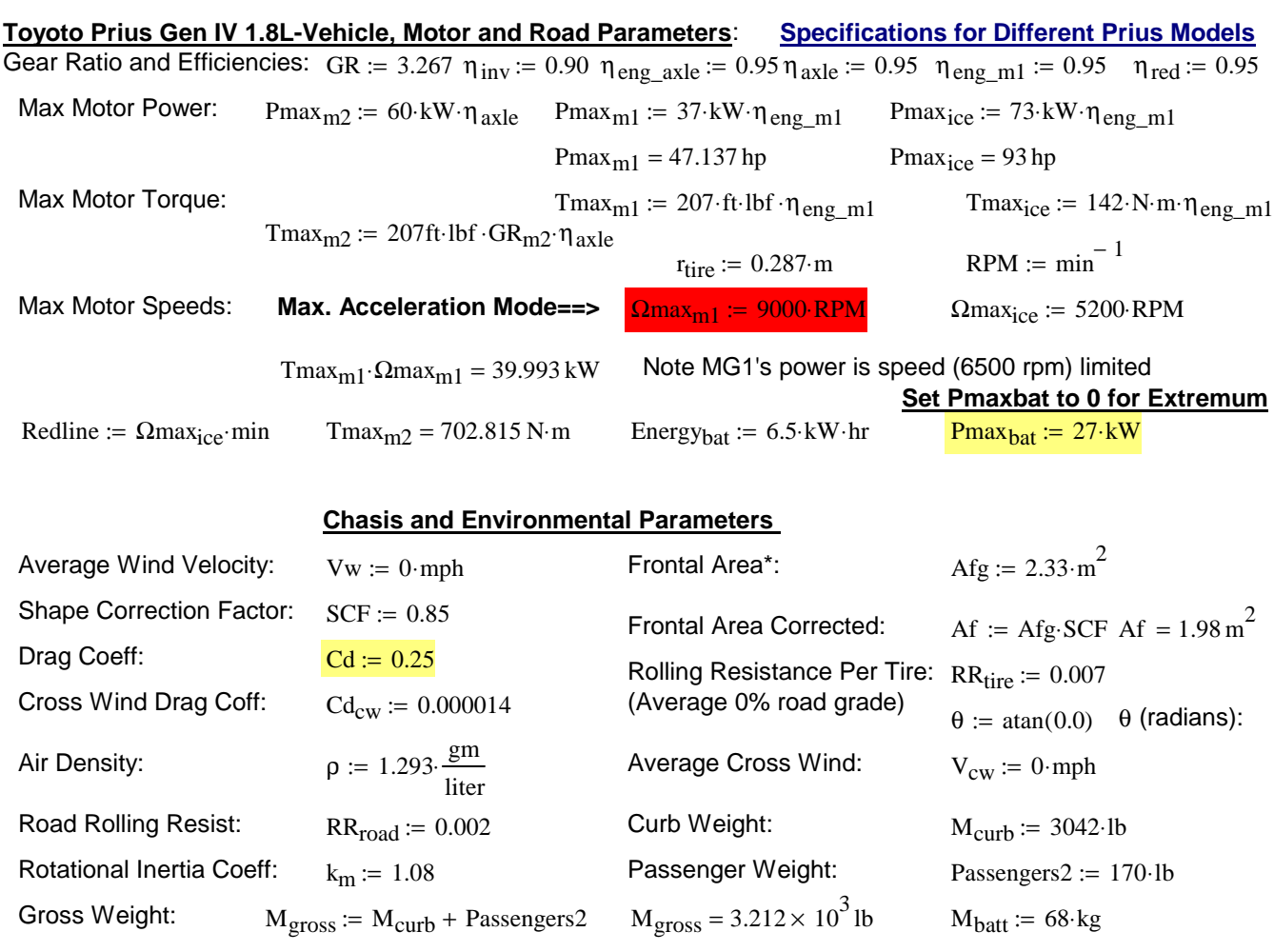

# **Vehicle Dynamics Equations - Find Velocity and Time for Maximum Acceleration**

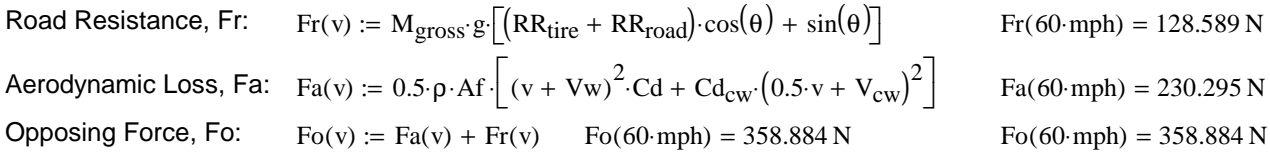

### **Velocity vs Shaft (MG2 Rotaional Speed) and Hybrid Synergy Gearing**

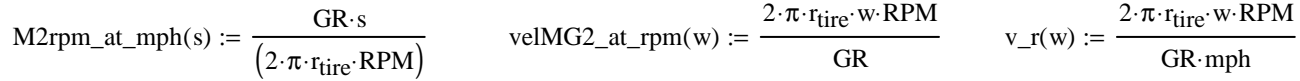

# **Control Strategies (Hybrid Synergy Drive Speed Relationships): Develop an MG1 Profile and then Find Speed Relationships of MG2(ICE) and ICE(MG2)**

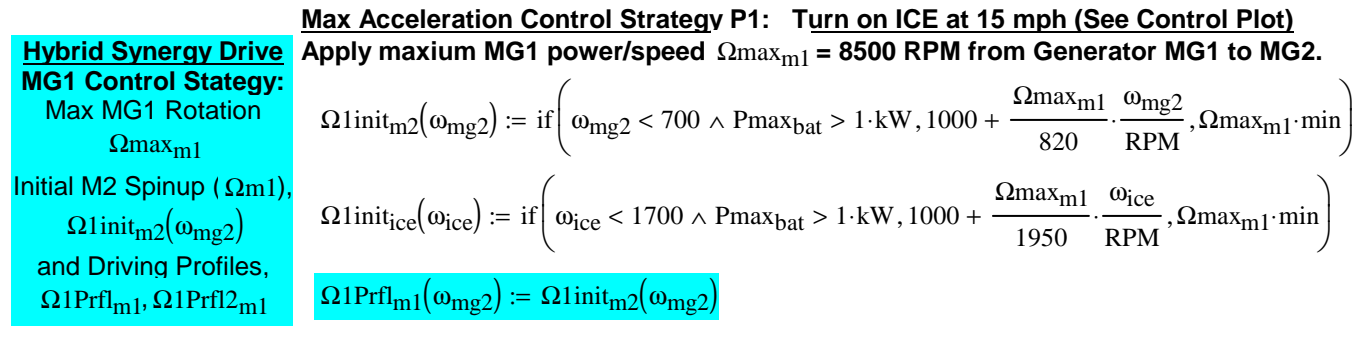

#### **Nominal Control Strategy P2: Constant ICE (rpm= 1800) to 60 mph, then ramp up. Profile 2-** Ω1Prfl2m1

Use just  $\Omega_{\text{ice-vel}}$ (vel) to find resultant relation between MG1 and Velocity, i.e. MG2

 $xm2 := 1500$ Ω1Prfl2<sub>vm1</sub>(v) := if  $v < 60,6500 - \frac{7500}{60}$  $,6500 - \frac{7500}{1} \cdot v, -1000 + (v - 60) \cdot \frac{4000}{1}$  $v < 60,6500 - \frac{7500}{60} \cdot v, -1000 + (v - 60) \cdot$  $:= \text{ if } y < 60,6500 - \frac{7500}{60} \cdot v, -1000 + (v - 60) \cdot \frac{4000}{60}$ Examination of above then gives us the form of  $\Omega 1Prf12_{vm1}(v)$  $\Omega 1 \text{Prf} 12_{\text{m1}}(\omega_{\text{mg2}}) = 3.6 \cdot \Omega_{\text{iceVel}}(\omega_{\text{mg2}}) - 2.6 \omega_{\text{mg2}}$  $\Omega_{\text{iceVel}}(\omega_{\text{mg2}}) = \Omega_{\text{ice\_vel}} \left( \frac{\text{velMGC\_at\_rpm}(\omega_{\text{mg2}})}{\text{m}} \right)$   $\Omega_{\text{iceVel}}(5000) = 4.159 \times 10^3$ velMG2\_at\_rpm $(\omega_{mg2})$ mph  $\overline{ \overline{ \overline{ }} }$ L  $\setminus$  $\overline{\phantom{a}}$  $\overline{\phantom{a}}$ **Calculate Control Point:**<br>Rev up ICE from Cruise at  $\Omega_{\text{iceVel}}(\omega_{\text{mg2}}) = \Omega_{\text{ice\_vel}} \left( \frac{\text{velMG2\_at\_rpm}(\omega_{\text{mg2}})}{\text{mph}} \right)$ Rev up ICE from Cruise at Vehicle Velocity Vel<sub>revup</sub> See Plot Lower Right  $\Omega_{\text{ice\_vel}}(\text{vel}) := \text{if} \left| \text{ vel} < \text{Vel}_{\text{rev\_up}}, 1800, 1800 + \left( \text{vel} - \text{Vel}_{\text{rev\_up}} \right) \cdot \frac{4000 - 1800}{100 - \text{Vol}_{\text{rev\_up}}} \right|$  $100 - Ve1_{rev\_up}$ vel <  $\text{Vel}_{\text{rev\_up}}$ , 1800, 1800 + (vel –  $\text{Vel}_{\text{rev\_up}}$ ). L  $\begin{array}{c} \begin{array}{c} \begin{array}{c} \end{array} \end{array} \end{array}$  $\rfloor$  $Vel_{rev\_up} := 60$   $\Omega_{ice\_vel}(vel) :=$ 

#### **ICE and MG2 Rotation Profiles From MG1 Profiles** Ω1**Prfl1m1 (Enabled) or** Ω1**Pffl2m1 (Disabled ):**

60

$$
\Omega_{\text{ice}}(\omega_{\text{mg2}}) := \frac{(\Omega 1 \text{Prfl}_{\text{m1}}(\omega_{\text{mg2}}) + 2.6 \cdot \omega_{\text{mg2}})}{3.6} \qquad \Omega_{\text{mg2}}(\omega_{\text{ice}}) := \text{root} \left( \text{cm2} - \frac{\omega_{\text{ice}} \cdot 3.6 - \Omega 1 \text{Prfl}_{\text{m1}}(\text{cm2})}{2.6}, \text{cm2} \right)
$$
\n
$$
\Omega_{\text{ice}}(\omega_{\text{mg2}}) := \frac{(\Omega 1 \text{Prfl}_{\text{v}}(\text{cm1}(\text{v}_{\text{m1}}(\text{cm2})) + 2.6 \cdot \omega_{\text{mg2}})}{3.6} \Omega_{\text{mg2}}(\omega_{\text{ice}}) := \text{root} \left( \text{cm2} - \frac{\omega_{\text{ice}} \cdot 3.6 - \Omega 1 \text{Prfl}_{\text{v}}(\text{v}_{\text{m1}}(\text{v}_{\text{m2}}(\text{cm2}))}{2.6}, \text{cm2} \right)
$$
\n
$$
\Omega_{\text{inc4}}(\omega_{\text{mg2}}) := \frac{(\Omega 1 \text{Prfl}_{\text{v}}(\text{v}_{\text{m1}}(\text{v}_{\text{m1}}(\text{cm2})) + 2.6 \cdot \omega_{\text{mg2}})}{3.6} \Omega_{\text{mg2}}(\omega_{\text{ice}}) := \text{root} \left( \text{cm2} - \frac{\omega_{\text{ice}} \cdot 3.6 - \Omega 1 \text{Prfl}_{\text{v}}(\text{v}_{\text{m1}}(\text{cm2}))}{2.6}, \text{cm2} \right)
$$

 $\alpha$ pressions Just for generating plots at bott $\alpha$ 

60

$$
\frac{\left(\Omega 1 \text{Prfl}_{\text{m1}}(\omega_{\text{mg2}}) + 2.6 \cdot \omega_{\text{mg2}}\right)}{3.6} \qquad \Omega_{\text{iceP2}}(\omega_{\text{mg2}}) := \frac{\left(\Omega 1 \text{Prfl2}_{\text{vm1}}\left(v_{\text{r}}(\omega_{\text{mg2}})\right) + 2.6 \cdot \omega_{\text{mg2}}\right)}{3.6}
$$

 $\Omega_{\text{ice}}(\text{M2rpm\_at\_mph}(120\text{-mph})) = 6.712 \times 10^3$ 

:=

 $\Omega_{\text{iceP1}}(\omega_{\text{mg2}})$ 

### **Control Stategy Plots: Max Acceleration and Nominal Cruise Profiles**

**Plot Colors: MG2 Shaft Rotational Speed (Red), ICE RPM (Blue), and MG1 Rotor (Green). Note Max Accel Plot:** ICE does not turn on until MG2 propels Vehicle Speed up to 15 mph

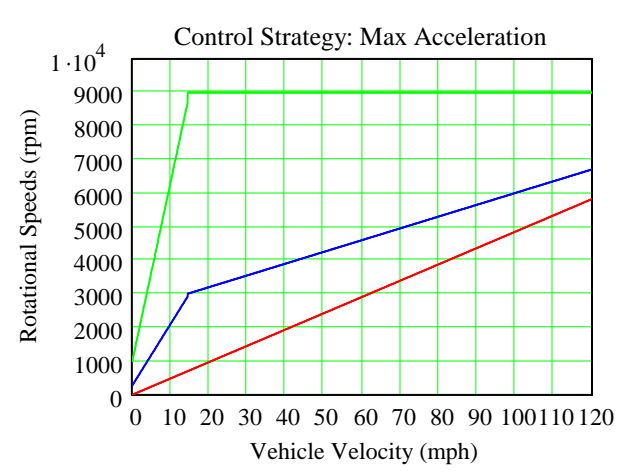

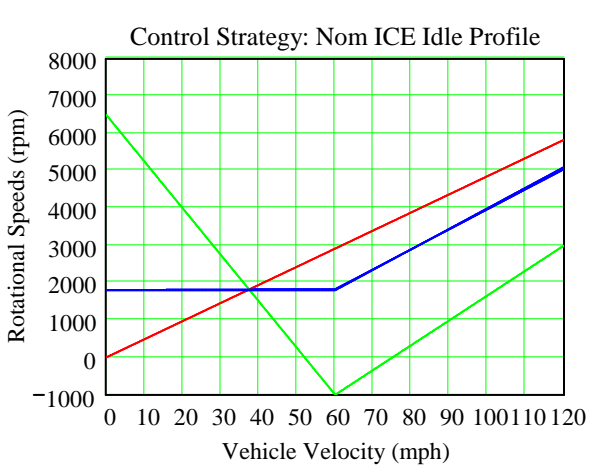

## **Given Control Acceleration Stategy** Ω1**Prfl1m1: Calculate Power and Torque**

\nTorque, ICE: T<sub>icem2</sub>(ω<sub>mg2</sub>) := T<sub>icem2</sub>(ω<sub>mg2</sub>) : S<sub>1</sub> m  
\nTorque, MG1: T<sub>ml</sub>(ω<sub>mg2</sub>) := T<sub>icem2</sub>(ω<sub>mg2</sub>) : S<sub>0</sub><sup>-1</sup> n<sub>eng\_m1</sub>  
\nPinvA<sub>m2</sub>(ω<sub>mg2</sub>) := n<sub>inv</sub>(Pmax<sub>bat</sub> - T<sub>ml</sub>(ω<sub>mg2</sub>) : 2.π⋅Ωmax<sub>ml</sub>)  
\nPinvB<sub>m2</sub>(ω<sub>mg2</sub>) := i[PinvA<sub>m2</sub>(ω<sub>mg2</sub>) ≥ Pmax<sub>m2</sub> n<sub>inv</sub>, Pmax<sub>2</sub> n<sub>inv</sub>, PinvA<sub>m2</sub>(ω<sub>mg2</sub>))  
\nMax Power to Inverter: < P2max, P1max + Pbatmax and Pmt < P1max and Pice × 2.6/3.6  
\nPinv<sub>mg2</sub>(ω<sub>mg2</sub>) := i[–(T<sub>ml</sub>(Ω1init<sub>ml2</sub>(ω<sub>mg2</sub>)) : 2.π⋅Ωmax<sub>ml</sub>] > Pmax<sub>ml</sub>, (Pmax<sub>bat</sub> + Pmax<sub>ml</sub>) · n<sub>inv</sub>, PinvB<sub>ml2</sub>(ω<sub>mg2</sub>)]  
\nTorque MG2  
\nProve Lindt  
\nBreak Point, ω<sub>inv</sub>  
\n
$$
P_{\text{row}z}
$$
\n\nTorque, MG2:  
\n
$$
P_{\text{m2}}(\omega_{\text{inv}}) \omega_{\text{inv}} = P_{\text{inv}_{\text{m2}}(\omega_{\text{inv}})}
$$
  
\n
$$
\omega_{\text{inv}} := \text{rod}_{\text{max}_{\text{m2}} - \frac{P_{\text{inv}}\omega_{\text{inv}}}{2. \pi \omega_{\text{inv}} \cdot 2. \pi \cdot 1}. \text{RPM} \cdot \text{wX}
$$
\n\nTorque, MG2:  
\nTorque, MG2:  
\n
$$
T_{\text{m2}}(\omega_{\text{inv}}) = \text{if} \left( \omega_{\text{mv2}} \le
$$

## **Applying maximum motor torque, find the velocity and time starting from initial velocity = 0 mph.**

Third Law of Motion:

\n(dv/dt is acceleration)

\nGiven 
$$
\frac{d}{dt}v(t) = \frac{F_{tot}(v(t)) - Fo(v(t))}{k_m \cdot M_{gross}}
$$

\n $v(0) = 0$ 

\n $v(0) = 0$ 

\n $v(0) = 0$ 

\n $v(0) = 0$ 

\n $v(0) = 0$ 

\n $v(0) = 0$ 

\n $v(0) = 0$ 

\n $v(0) = 0$ 

\n $v(0) = 0$ 

\n $v(0) = 0$ 

\n $v(0) = 0$ 

\n $v(0) = 0$ 

\n $v(0) = 0$ 

\n $v(0) = 0$ 

\n $v(0) = 0$ 

\n $v(0) = 0$ 

\n $v(0) = 0$ 

\n $v(0) = 0$ 

\n $v(0) = 0$ 

\n $v(0) = 0$ 

\n $v(0) = 0$ 

\n $v(0) = 0$ 

\n $v(0) = 0$ 

\n $v(0) = 0$ 

\n $v(0) = 0$ 

\n $v(0) = 0$ 

\n $v(0) = 0$ 

\n $v(0) = 0$ 

\n $v(0) = 0$ 

\n $v(0) = 0$ 

\n $v(0) = 0$ 

\n $v(0) = 0$ 

\n $v(0) = 0$ 

\n $v(0) = 0$ 

\n $v(0) = 0$ 

# **P R I U S G E N I V P E F O R M A N C E S I M U L A T I O N C U R V E S**

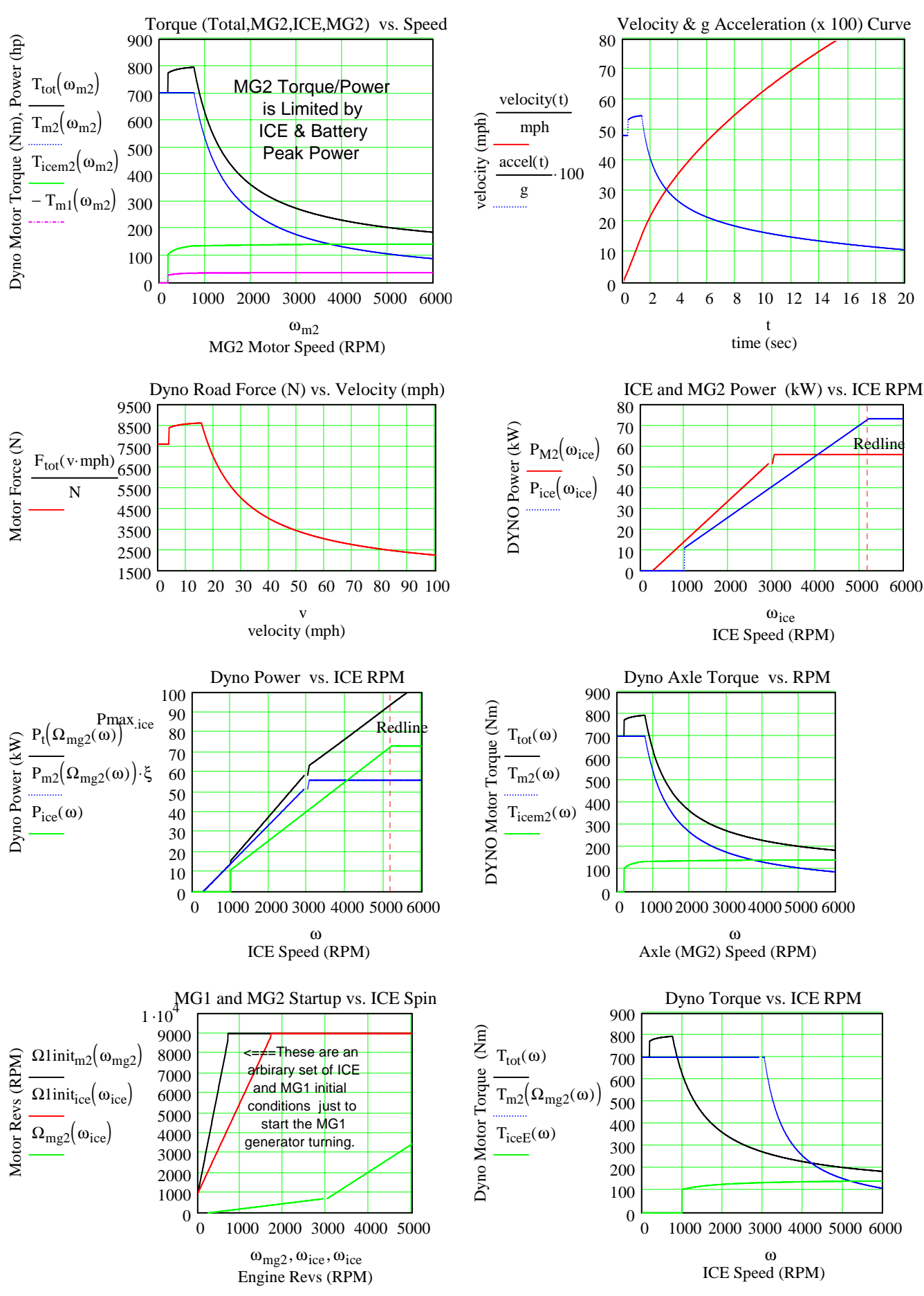

# **Find the Single Charge (@SOC = 50%) Cruise Range for a given Velocity**

#### **Driving Pattern/Profile:**

Given we **cruise at constant speed** and Time for start, stop, and regen breaking, **Timessr**= **every 15 minutes**.

#### **Drive Train Power Efficiency - Battery Loss to Force Commanded Vehicle Velocity:**

State of Charge for generator is SOCgen. **SOCgen is 50% for recharge.** 201V HV battery **idle power is Po**. 12V battery gives Accessory Power. The Traction Inverter x motor Efficiency - TInvE, HV Power Electronics at Idle Efficiency - IPEE, and Gear Power Efficiency - GPE are 90%, 95%, and 97%, respectively. Brake Regen efficiency of kinetic energy is 69%  $\omega$  deacceleration = 0.315g. Then the number of starts per hour as a function of velocity, NS, NumStarts(v, Po), is

Time<sub>ssr</sub> := 30min  
\n
$$
TInvE := 0.90
$$
\n
$$
IPEE := 0.95
$$
\n
$$
GPE := 0.97
$$
\n
$$
Regen := 0.69
$$
\n
$$
SOCgen := 0.5
$$
\n
$$
SOCgen := 0.5
$$
\n
$$
USABC Round Trip Battery Energy Efficiency\nRTEff := 0.92
$$
\n
$$
RTEff := 0.92
$$
\n
$$
Energyaccel(v) := Pmaxm2 time(v)
$$

NSo and NS are iterative converging estimates of NumStarts

$$
NS_{0}(v) := 2 \cdot \left(\frac{50 \cdot mph}{v}\right)^{2}
$$
  
\n
$$
NS(v, P_{0}, S) := \frac{\text{Energy}_{bat} \cdot (1 - S) - NS_{0}(v) \cdot \left(\frac{\text{Energy}_{accel}(v)}{\text{ThvE} \cdot GPE} - \frac{\text{Regen} \cdot M_{gross} \cdot v^{2}}{2}\right)}{\text{Power}_{dissLoss}(v, P_{0}) \cdot \text{Time}_{ssr}}
$$
  
\n
$$
\text{NumStats}(v, P_{0}, S) := \text{floor}_{\text{Error}} \left[\frac{\text{Energy}_{act}(1 - S) - NS(v, P_{0}, S) \cdot \left(\frac{\text{Energy}_{accel}(v)}{\text{ThvE} \cdot GPE} - \frac{\text{Regen} \cdot M_{gross} \cdot v^{2}}{2}\right)}{\text{Power}_{dissLoss}(v, P_{0}) \cdot \text{Time}_{ssr}}\right]
$$

$$
\text{Cruise\_Range}\big(v, P_0, S\big) := \frac{\left[\text{Energy}_{bat^*}(1-S) - \text{NumStarts}\big(v, P_0, S\big) \cdot \left(\frac{\text{Energy}_{accel}(v)}{\text{ThvE-GPE}} - \frac{\text{Regen}\cdot \text{M}_{\text{gross}} \cdot v^2}{2}\right)\right] \cdot v^2}{\text{Power}_{\text{dissLoss}}\big(v, P_0\big)}
$$

#### **Single Charge Highway Cruise Range Estimate**

 $Cruise\_Range( 70. mph, 50, 0.5) = 14.31 mi$ **Velocity Range** Cruise\_Range  $\left(62.5 \cdot \text{mph}, 50, \text{SOC}_{\text{gen}}\right) = 16.697 \text{ mi}$ Cruise\_Range $(60 \text{ mph}, 50, SOC_{gen}) = 17.601 \text{ mi}$ Cruise\_Range  $(55 \cdot mph, 50, SOC_{gen}) = 19.591 mi$ Cruise\_Range  $(50 \cdot mph, 50, SOC_{gen}) = 21.842 mi$ Cruise\_Range $(40$ ·mph, 50, SOC<sub>gen</sub> $) = 26.844$  mi Cruise\_Range $(30 \text{ mph}, 50, SOC_{gen}) = 32.869 \text{ mi}$ 

$$
v := 0, 2..80
$$

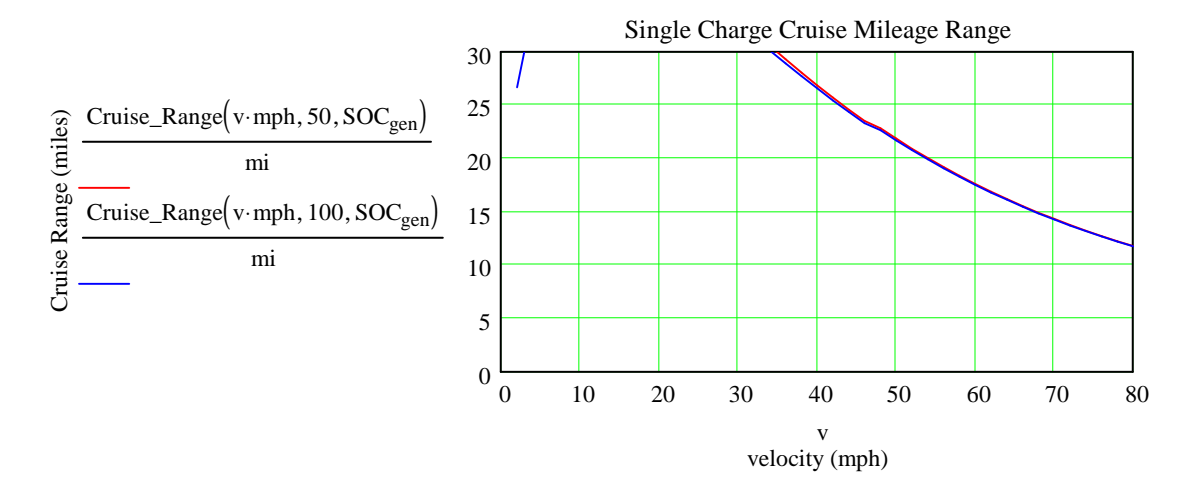

#### **Cruise Range as a Function of Traction Battery Idle Power, Po**

Cruise\_Range  $(15 \cdot mph, 50, 0.3) = 57.727 mi$ 

Cruise\_Range  $(55 \cdot mph, 50, 0.5) = 19.591 mi$ 

 $180 \cdot \frac{\text{km}}{\cdot \cdot \cdot}$ hr  $\cdot \frac{\text{km}}{\text{m}} = 111.847 \frac{\text{mi}}{\text{m}}$ hr =

 $0.5 - 0.25$ 0.5  $= 0.5$  $Cruise_Range (55 mph, 100, 0.25) - Cruise_Range (55 mph, 100, 0.5) = 0.482$ Cruise\_Range (55·mph, 100, 0.5)

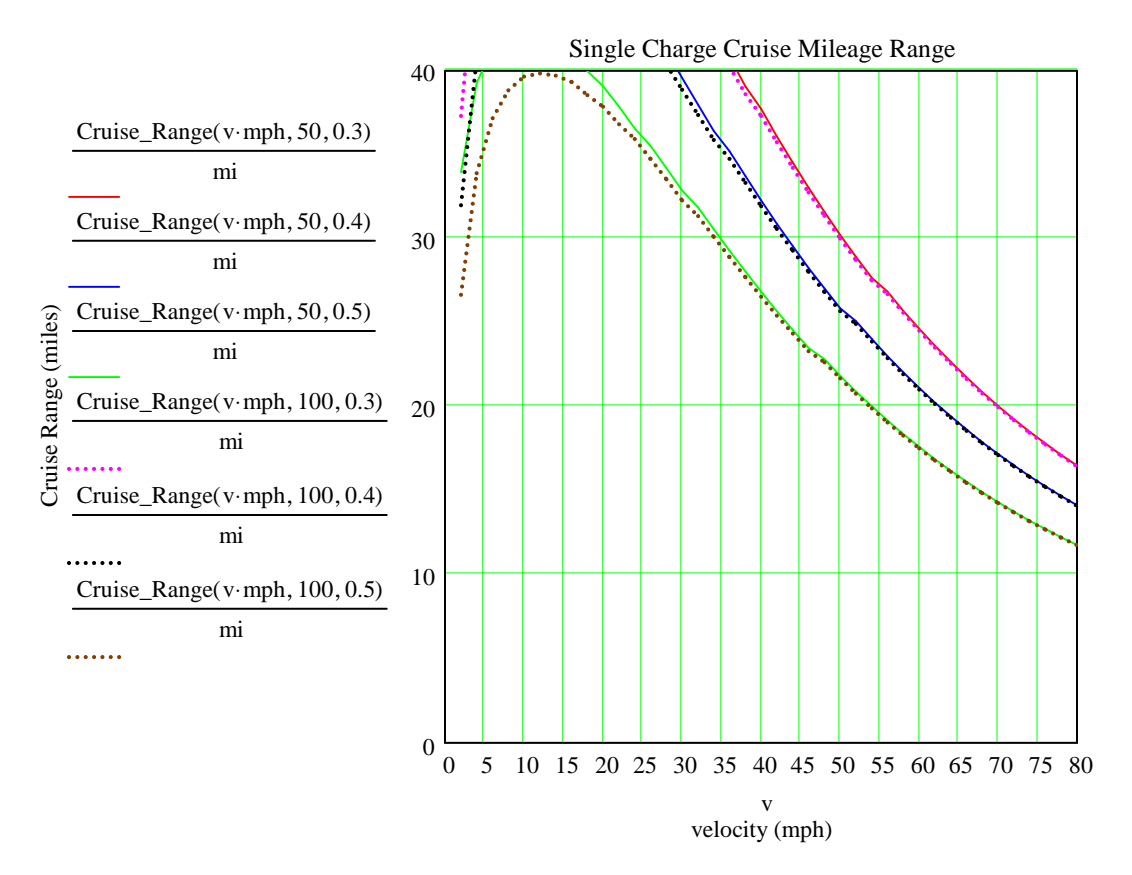

#### **Find the Power to Maintain Constant Velocity**

kW. This allows it produce a net charge up to 80 mph cruise. Powercruise( $60$ ·mph,  $100$ ) = 11.132 kW

Note: The generator's output is 54 Power  $(v, P_0) := \text{Power}_{\text{dissLoss}}(v, P_0)$ 

n := 0..200 
$$
\tau_n := \frac{n}{10}
$$
  $w_n := \frac{n}{20}$   $vv_n := \frac{n}{2}$   
\n $P_{\text{cruise}_n} := \frac{\text{Power}_{\text{cruise}}(vv_n \cdot \text{mph}, 100)}{k \cdot \text{wat}}$ 

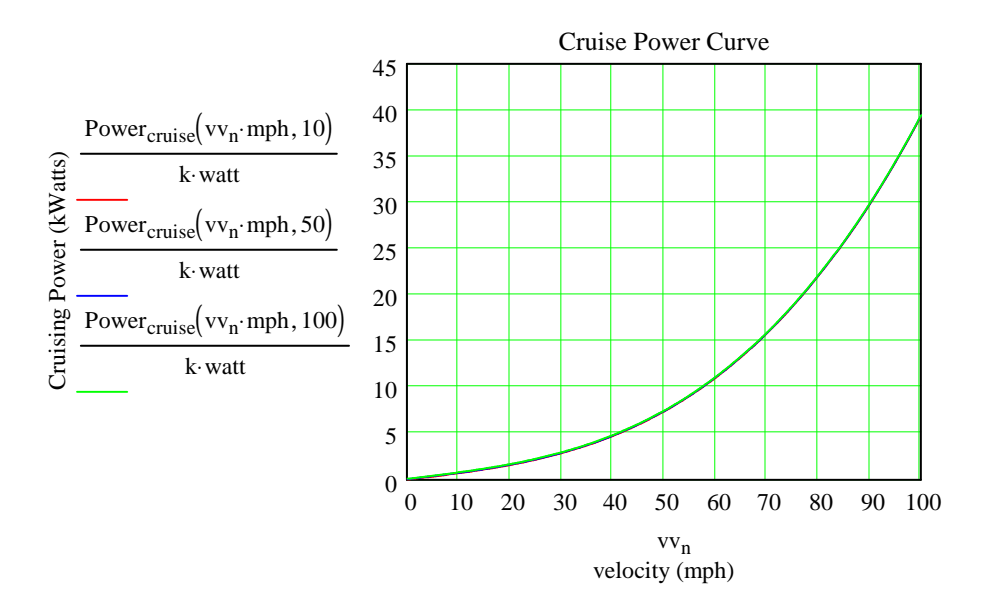

FTPF := READPRN("http://www.leapcad.com/Transportation/FedTestProc.TXT")

 $UDDSF = READPRN("http://www.leapcad.com/Transportation/uddscol.txt")$ 

HWYF := READPRN("http://www.leapcad.com/Transportation/hwycol.txt")

FP10 := READPRN("http://www.leapcad.com/Transportation/FTP10Hz.TXT")

 $HY10 := READPRN("http://www.leapcad.com/Transportation/HWY10Hz.txt")$ 

US06F := READPRN("http://www.leapcad.com/Transportation/US06PROFILE.TXT")

# **AER Given Three Different Driving Schedules**

**Read US06 and FTP Driving Profile Files**

http://www.epa.gov/nvfel/testing/dynamometer.htm

The Federal Test Procedure(FTP) is composed of the UDDS followed by the first 505 seconds of the UDDS. It is often called the EPA75. FP10 is a 10 Hz Sampling. HY10 is the 10 Hz Highway schedule. The US06 cycle represents an 8.01 mile (12.8 km) route with an average speed of 48.4 miles/h (77.9 km/h), maximum speed 80.3 miles/h (129.2 km/h), and a duration of 596 seconds.

$$
tx := FTPF^{\langle 0 \rangle} \text{ FTP} := FTPF^{\langle 1 \rangle} \text{rows(FTP)} = 1.875 \times 10^3
$$
\n
$$
\text{UDDS} := \text{UDDSF}^{\langle 1 \rangle} \text{rows(\text{UDDS})} = 1.37 \times 10^3
$$
\n
$$
\text{HWY} := \text{HWYF}^{\langle 1 \rangle} \text{ R}_{\text{hwy}} := \text{rows(\text{HWY})}
$$
\n
$$
\text{FTP10V} := \text{submatrix(FP10, 0, rows(FP10) - 1, 1, \text{cols(FP10) - 1})}
$$
\n
$$
\text{HWY10V} := \text{submatrix(\text{HY10, 0, rows(HY10) - 1, 1, \text{cols(HY10) - 1})}
$$
\n
$$
\text{time} := \text{US06F}^{\langle 0 \rangle} \text{US06} := \text{US06F}^{\langle 1 \rangle} \text{ n}_6 := 0.598
$$

**All Electric Range, AER, for Driving Profile Velocity/Time File, P Sampling Rate, Hz, and SOC = 0**

REff(g) :=  $\frac{85}{1}$ **<u>Regen Efficiency Curve vs Decel (g)</u>**:  $REff(g) := \frac{85}{77} \cdot 0.01 \cdot \left[ \left( 1 - e^{-27.129 \cdot g} \right) \cdot 91.235 - 28.408 \right]$  Gg ≔  $\frac{mph}{\sec \cdot g}$ sec∙g :=

$$
AER(P, Hz) := \n\begin{vmatrix}\n\text{Bbat} \leftarrow \text{Ediss} \leftarrow \text{Vol}_d \leftarrow 0 \\
N \leftarrow \text{row}(P) - 1 \\
\text{while } E_{\text{diss}} < \frac{\text{EnergyData}}{\text{kW} \cdot \text{hr}} \\
\text{In} \leftarrow \text{mod}(1, N) \\
\text{v} \leftarrow P_t \\
\text{v}_{\text{avg}} \leftarrow (\text{v} + \text{v}_{\text{old}}) \cdot 0.5 \\
\text{w}_{\text{avg}} \leftarrow (\text{v} + \text{v}_{\text{old}}) \cdot 0.5 \\
\text{Factor} \leftarrow \text{Rm} \cdot \text{Mgross} (\text{v} - \text{v}_{\text{old}}) \cdot \frac{\text{mpb} \cdot \text{Hz}}{\text{sec}} \cdot \text{v}_{\text{avg}} \text{mph}} \\
\text{P_{\text{accel}} \leftarrow \text{Em} \cdot \text{Mgross} (\text{v} - \text{v}_{\text{old}}) \cdot \frac{\text{mpb} \cdot \text{Hz}}{\text{sec}} \cdot \text{v}_{\text{avg}} \text{mph} \cdot \text{RFF} \left[ (\text{v}_{\text{old}} - \text{v}) \cdot \text{Hz} \cdot \text{Gg} \right] \text{ otherwise} \\
\text{E}_{\text{diss}} \leftarrow \text{Ediss} + \frac{(\text{Power}_{\text{diss}} \text{Loss} (\text{v} - \text{v}_{\text{old}}) \cdot \text{SSE} \cdot \text{Km} \cdot \text{hr} \cdot \text{Hz})}{\text{kW} \cdot \text{hr} \cdot \text{Hz}} \\
\text{R} \leftarrow \sum_{\text{old}} \frac{(\text{P} \cdot \text{mod} (\text{m}, \text{N}) + \text{P} \cdot \text{mod} (\text{m} + \text{I}, \text{N})) \cdot \text{mph} \cdot \text{sec}}{\text{cm} \cdot \text{Hz}} \\
\text{R} \leftarrow \sum_{m=0}^{n} \frac{(\text{P} \cdot \text{mod} (\text{m}, \text{N}) + \text{P} \cdot \text{mod} (\text{m} + \text{I}, \text{N})) \cdot \text{mph} \cdot \text{sec}}{\text{cm} \cdot \text{Hz}} \\
\text{R} \leftarrow \sum_{m=0}^{n} \frac{(\text{P} \cdot \text{mod} (\
$$

$$
r := 0 \text{...} \text{rows}(\text{FTP}) - 1 \quad \text{Distance}_{r} := \sum_{r=0}^{r} \text{FTP}_{r} \cdot \frac{10}{60.60} \quad \text{rr} := 0 \text{...} \text{rows}(\text{US06}) - 1 \text{ Distance}_{r} := \sum_{r=0}^{r} \text{US06}_{r} \cdot \frac{10}{60.60} \text{max}(\text{Distance}) = 110.414 \text{ units}(\text{Distance}) = 80.08 \text{ units}(\text{Distance}) = 110.414 \text{ units}(\text{Distance}) = 110.414
$$

#### **SAVE PROFILES**

WRITEPRN("EFTP.PRN") :=  $AER(FTP, 1) \cdot 40$   $E_{FTP}$  :=  $READPRN("EFTP.PRN")$   $max(E_{FTP}) \cdot X = 27.275$ WRITEPRN("EUS06.PRN") :=  $AER(US06, 1) \cdot 40$   $E_{US06}$  :=  $READPRN("EUS06.PRN")$  max $(E_{US06}) \cdot X = 19.263$ WRITEPRN("EHWY.PRN") :=  $AER(HWY, 1) \cdot 40$   $E_{HWY}$  :=  $READPRN("EHWY.PRN")$   $max(E_{HWY}) \cdot X = 26.8$ 

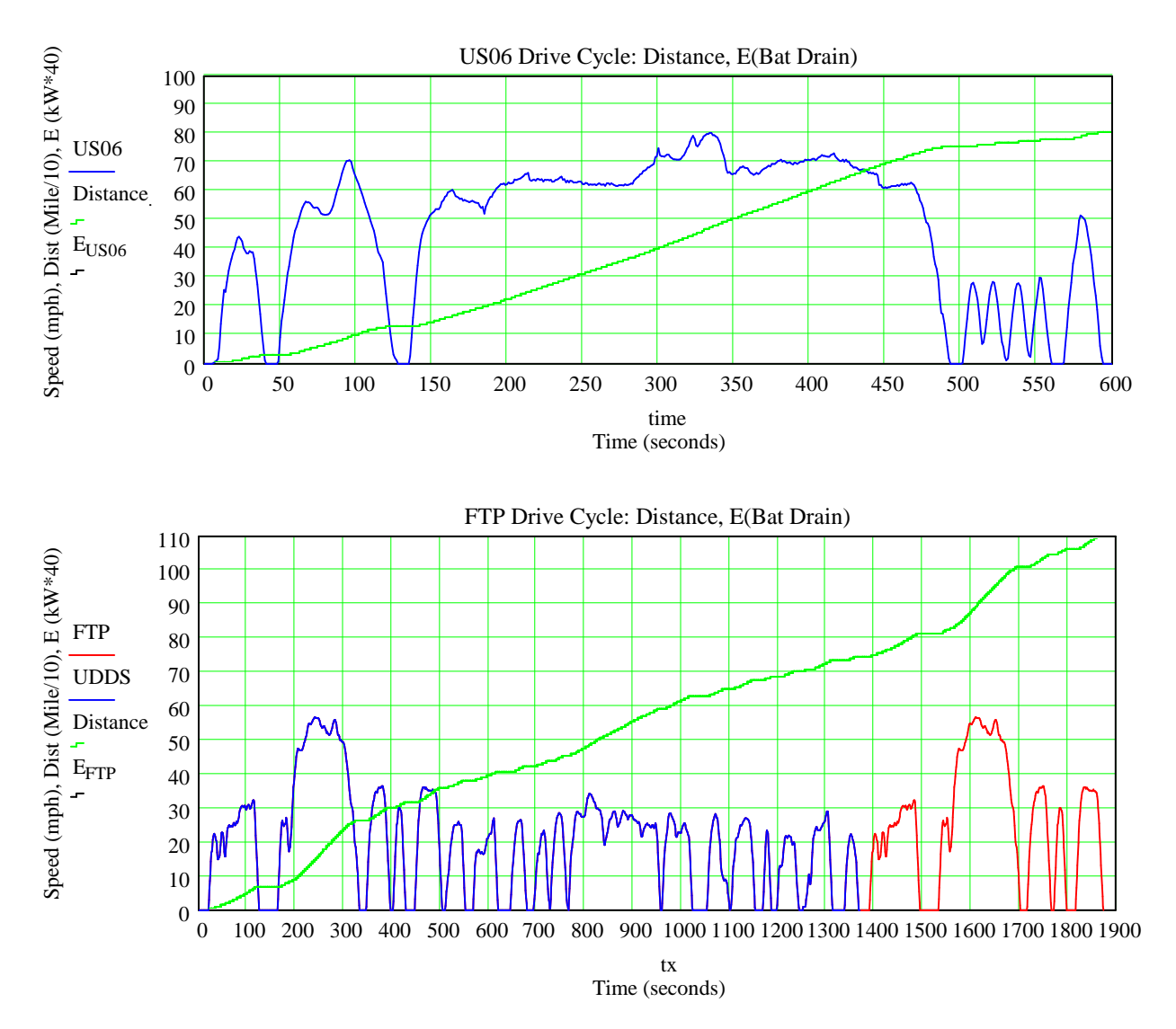

 $Volt := READPRN("Volt_tVelwMAgTPmFP.prn")$ 

$$
Volt := READPRN("Volt Sus\_tVelwMAgTPmFP.prn")^{\blacksquare}
$$

$$
\text{Volt} := \text{READPRN}(\text{"VolfGenOnly\_tVelwMagTPmFP.prn"} \qquad \text{PT}(v) := \frac{P_{tot}(v \cdot mph)}{hp}
$$
\n
$$
\text{cols(Volt)} = 10
$$
\n
$$
\text{time}_v := \text{Volt}^{\langle 0 \rangle} \qquad v_v := \text{Volt}^{\langle 1 \rangle} \qquad \omega_v := \text{Volt}^{\langle 2 \rangle} \cdot k \qquad mph_v = \text{Volt}^{\langle 3 \rangle} \qquad g_v := \text{Volt}^{\langle 4 \rangle} \qquad tz_n := \frac{n}{10}
$$
\n
$$
q := (N \cdot m)^{-1} \qquad T_v := \text{Volt}^{\langle 5 \rangle} \qquad P_v := \text{Volt}^{\langle 6 \rangle} \qquad F_v := \text{Volt}^{\langle 7 \rangle} \qquad \text{Pv}_v := \text{Volt}^{\langle 8 \rangle} \qquad \text{PeruiseV} := \text{Volt}^{\langle 9 \rangle}
$$
\n
$$
\omega_{x_n} := \frac{6000 \cdot n}{200} \text{Tot}_{n} := T_{tot}(\omega_{x_n}) \cdot q \qquad Tm2_n := T_{m2}(\omega_{x_n}) \cdot q \qquad \text{Tree}_n := T_{icem2}(\omega_{x_n}) \cdot q \qquad \text{Vx}_n := \text{velocity}(tz_n)
$$
\n
$$
\text{Ax}(Vx) := \frac{\left(F_{tot}(Vx \cdot mph) - F_{0}(Vx \cdot mph)\right) \cdot 100}{k_m \cdot M_{gross} g} \qquad \text{ax}_n := \text{Ax}(Vx_n) \qquad \text{Ft}_n := \frac{F_{tot}(Vx_n \cdot mph)}{N} \qquad \text{PF}_{n} := \frac{P_{tot}(Vx_n \cdot mph)}{hp}
$$
\n
$$
\text{D. WCT} \cdot \text{MCTN} \qquad \text{LCTN} \cdot \text{D. WCTN} \cdot \text{MCTN} \qquad \text{D. WCTN} \cdot \text{MCTN} \cdot \text{D. WCTN} \cdot \text{D. WCTN} \cdot \text{D. WCTN} \cdot \text{D. WCTN} \cdot \text{D. WCTN} \cdot \text{D. WCTN} \cdot \text{D. WCTN} \cdot \text{D. WCTN}
$$

 $PreWtTotM2ICVA := augment(\omega_x,tz,Ttot,Tmc,Tice,Vx,ax,Ft,Pt)$  WRITEPRN("Pre3PB0.txt") := PreWtTotM2ICVA

## **2010 Prius (Black) vs. Sustaining Mode Volt (Red) Acceleration Performance**

Volt Power reduced from 111 kW to Generator Power x 90% = 47.7 kW in Sustaining Mode. Volt 0 to 60 mph time increases from 8.5 to 15 seconds.

**Volt 40 mph to 60 mph Sustaining passing time** increased from 3.3 seconds to **8.5 seconds**.

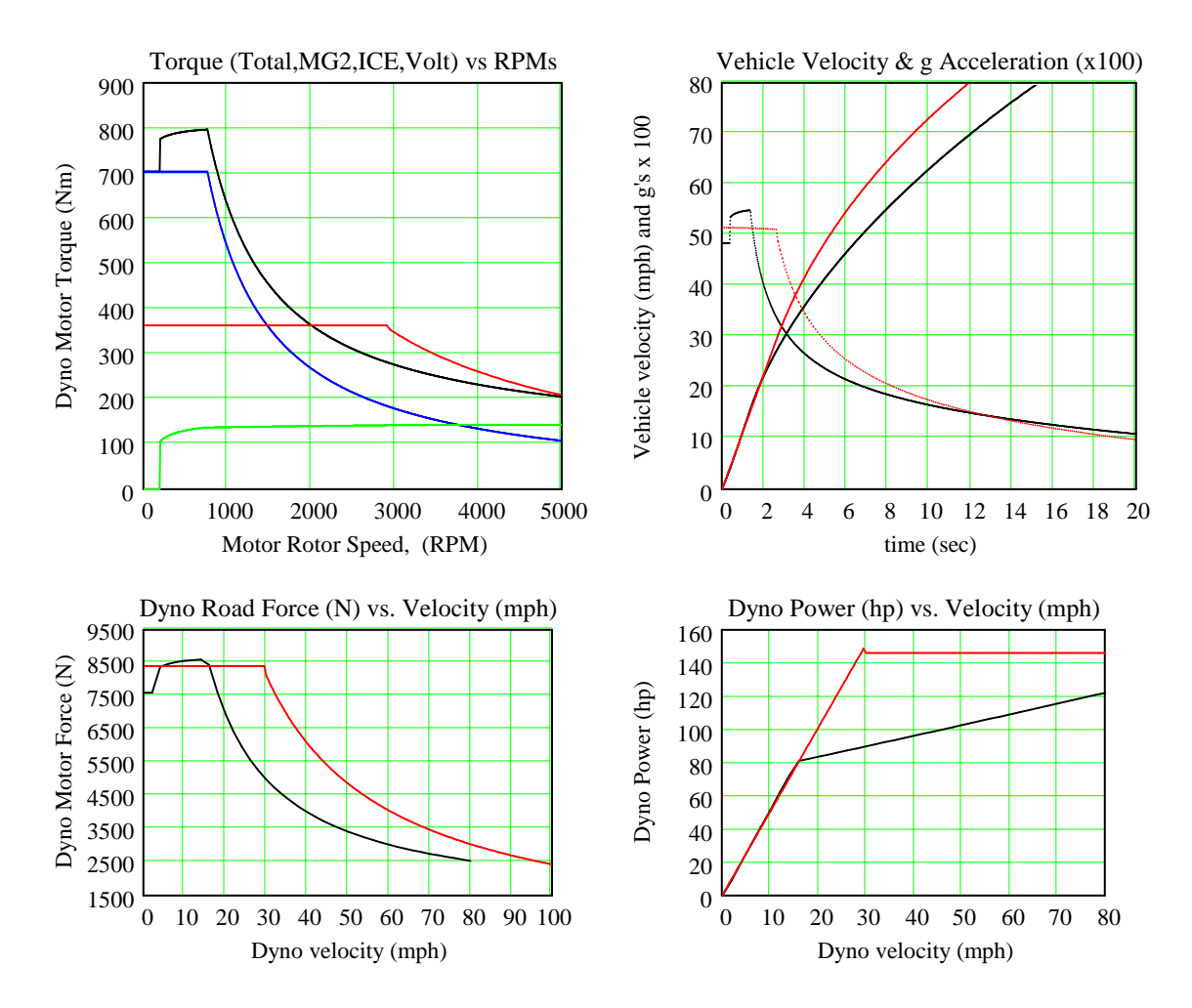

### **Read Comparison Files Either for GenIV No Battery Power or Full Power Gen III Prius**

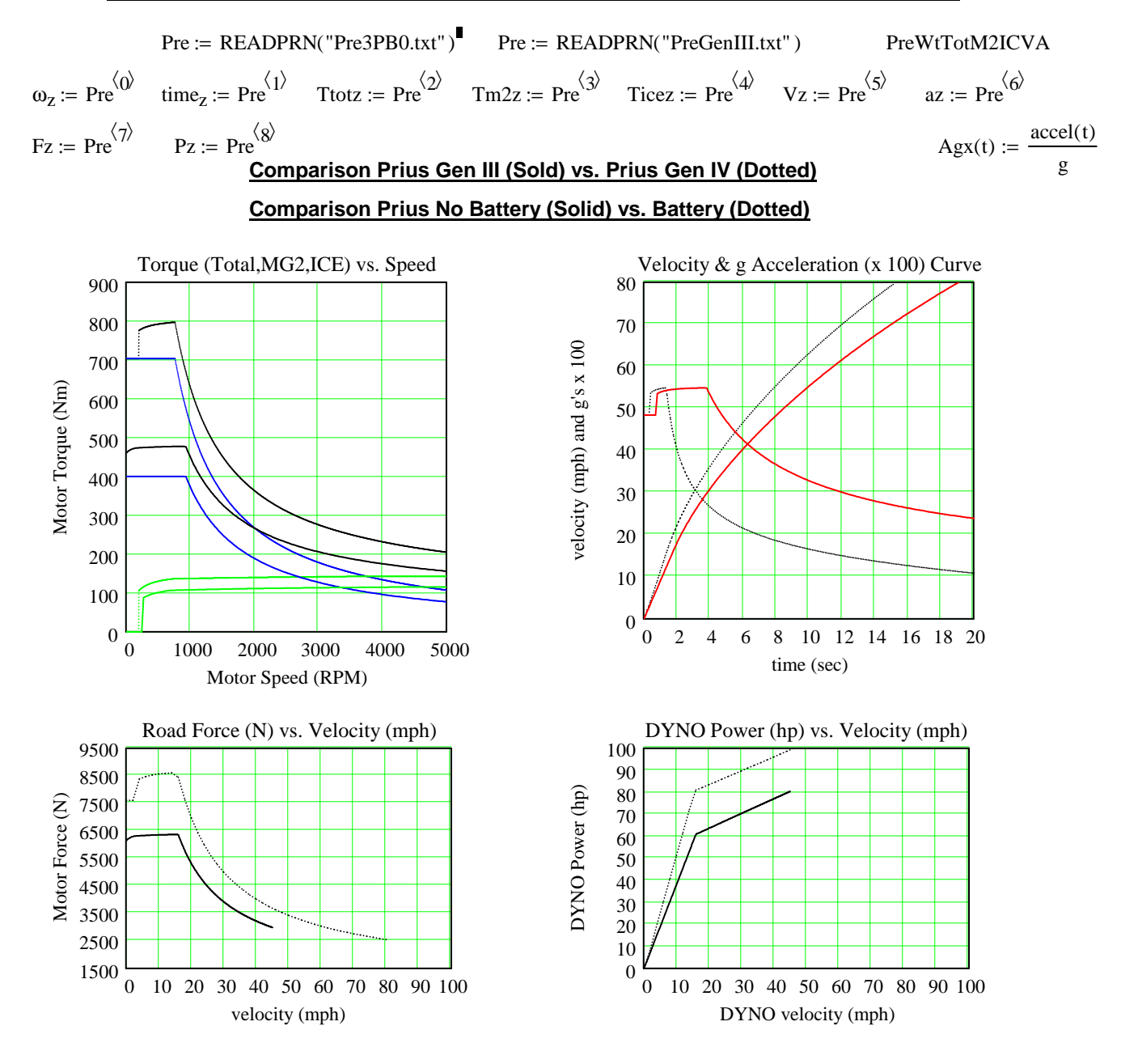

Fuel\_Use := READPRN("http://www.leapcad.com/Transportation/Prius%201\_5L%20Atkinson%20Fuel%20Use.TXT")<sup>T</sup>

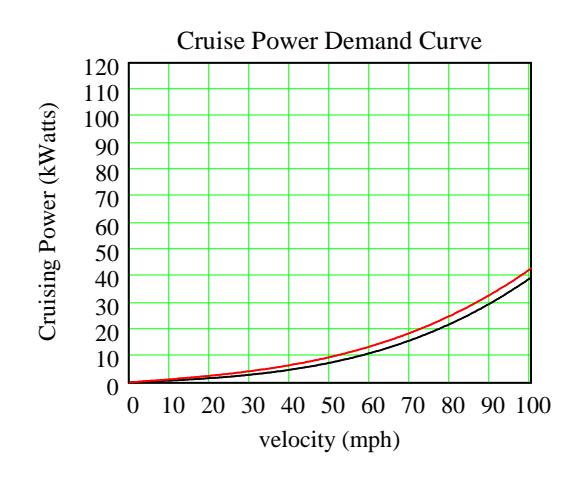

#### **Switch Solid and Dotted Curves**

#### **Comparison Prius No Battery (Dotted) vs. Battery (Solid)**

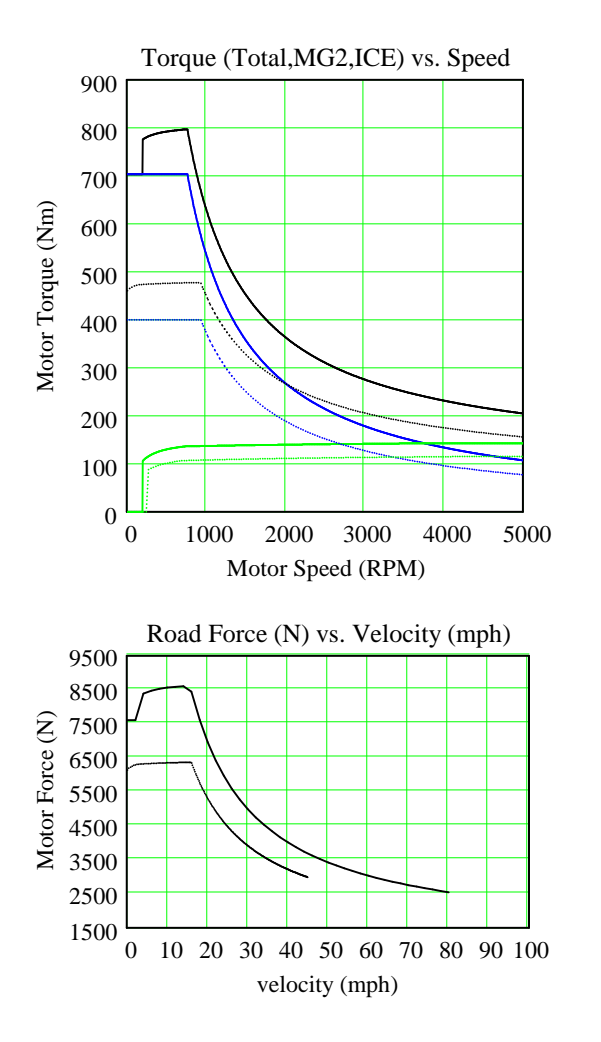

#### **Comparison Prius Gen III (Dotted) vs. Prius Gen IV (Solid)**

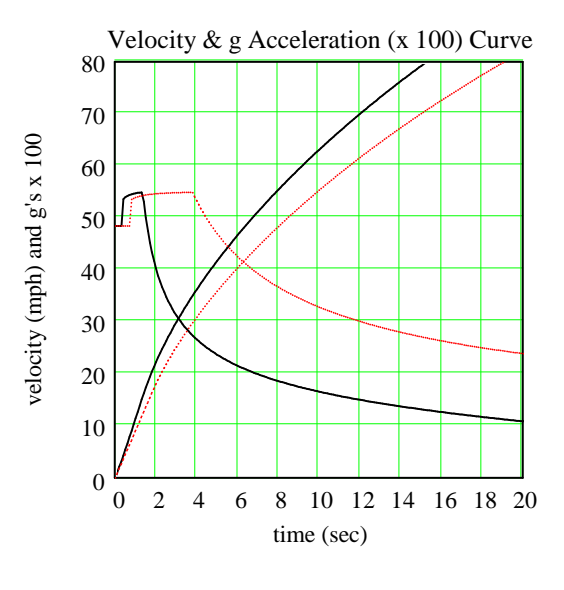

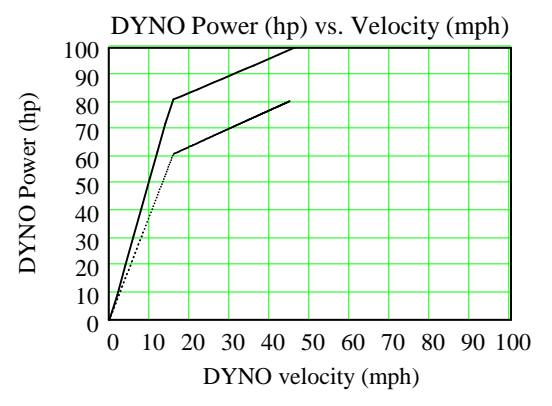